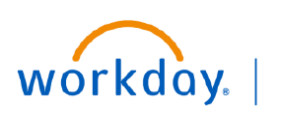

**VUMC BUSINESS EDUCATION** 

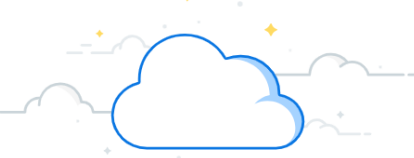

## **Internal Recruiting: Searching for a New Job at VUMC**

VUMC employees can apply for jobs internally through the Workday system. Follow the steps below to search for and apply to jobs posted internally at VUMC.

## Menu **From the Home Page:**  $\times$  $\equiv$  MENU **1** Apps Shortcuts 1. Select the **Menu** icon.  $(\mathbf{t}^{\dagger})$ Your Saved Order 2. Select **Jobs Hub. 2**86 **Jobs Hub Note:** If the **Job Hubs** application is not visible, select C Help **+ Add Apps** at the bottom of the menu. Compensation Pay Hiring *You can also search "Browse Jobs" in the Workday*  + Add Apps  $\equiv$  Edit *search bar.*  **Browse Jobs From the Jobs Hub Page:** இத Jobs Hub  $\left| \right.$ **2 Filters** 靈 Overview **Clear Filters** 1.Select **Browse Jobs**. **Primary Location** Q Search All Jobs **1 Browse Jobs**  $\hbox{\tt Q}$ *Note: For Contingent Workers, select*  My Job Alerts △ Search Location *Browse Jobs - Contingent Workers located*   $\mathbf{E}$ **My Applications**  $\hbox{\tt Q}$ *below Suggested Links.*  $\mathbb{R}^n$ **My Referrals Hiring Manager** É **Suggested Links**  $\Omega$ 2. You can type in a **Keyword** or **Job 3** Browse Jobs - Continge **Job Family Number** to search for a specific job  $\hbox{\ensuremath{\mathsf{Q}}}$ available in the system. **Jobs** 1 - 15 of many results **Job Category** 3. Select the **appropriate boxes** to set  $\hbox{\ensuremath{\mathsf{Q}}}$ Registered Nurse PRN - Radiology Resource Nurse **Job Profile** search parameters for positions of Discover Vanderbilt University Medical Center: Located in Nashville.  $\hbox{\ensuremath{\mathsf{Q}}}$ Tennessee, and operating at a global crossroads of teaching, discovery interest. The filters will apply and patient care, VUMC is a community of diverse individuals who... Organization automatically. <sup>O</sup> Nashville, TN  $\hbox{\tt Q}$ **Red** Part time **Management Level** 4. Select **View Job** to learn more about 目 Job Reg ID: R-12534  $\hbox{\ensuremath{\mathsf{Q}}}$ the job, apply, refer, and/or create job **4 View Job Skills** alert.  $\mathsf{Q}$ **Job Type** Registered Nurse - Radiology Resource Nurse Signing Bonus  $\hbox{\ensuremath{\mathsf{Q}}}$ Discover Vanderbilt University Medical Center: Located in Nashville, Tennessee, and operating at a global crossroads of teaching, discovery, **Time Type** and patient care, VUMC is a community of diverse individuals who..  $\hbox{\tt Q}$ <sup>(2)</sup> Nashville, TN Company **B** Full time  $\boxed{=}$  Job Req ID: R-13282  $\hbox{\ensuremath{\mathsf{Q}}}$ **View Job**

## **BUSINESS EDUCATION Internal Recruiting: Searching for a New Job at VUMC**

**VUMC** 

workday.

VUMC employees can apply for jobs internally through the Workday system. Follow the steps below to search for and apply to jobs posted internally at VUMC.

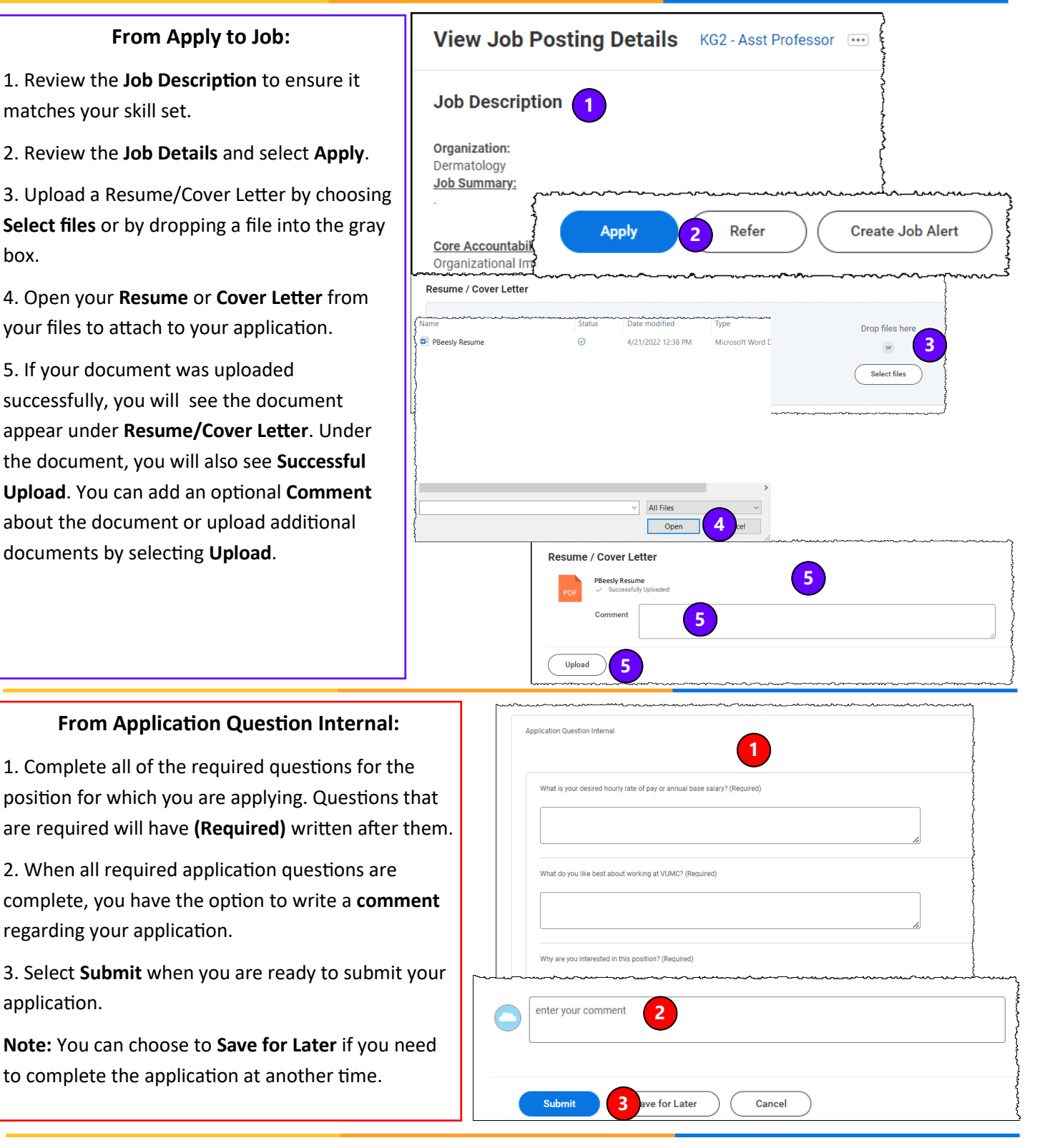

## **QUESTIONS?**

Please email [BusinessEducation@vumc.org.](mailto:BusinessEducation@vumc.org)